## **Все услуги Росреестра в одном кабинете**

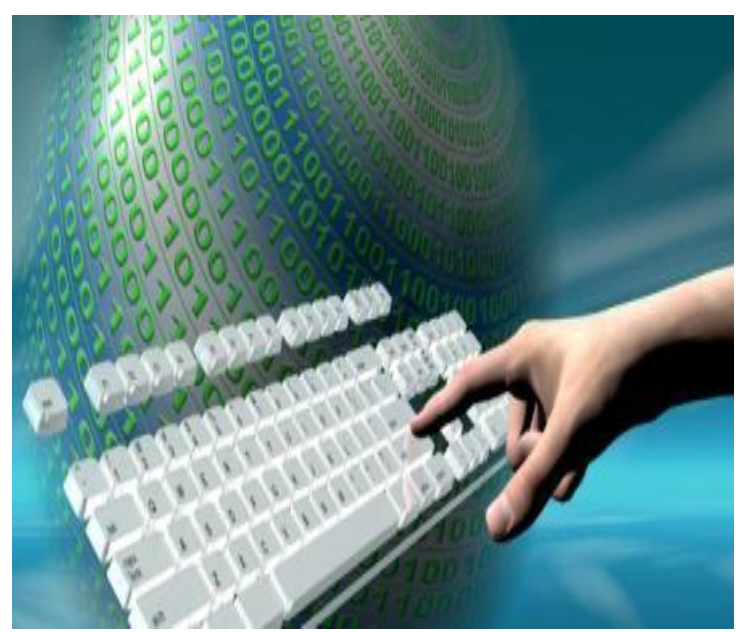

Электронные услуги и сервисы Росреестра становятся с каждым днем все более востребованными. Это экономия времени, сокращение затрат на госпошлину и исключение влияния человеческого фактора. Сегодня мы еще раз хотим напомнить о сервисе «Личный кабинет», который доступен как физическим, так и юридическим лицам.

Работа с «Личным кабинетом» возможна после регистрации на портале государственных услугwww.gosuslugi.ru. Для авторизации в «Личном кабинете» Росреестра используется подтвержденная учетная запись пользователя на едином портале государственных услуг Российской Федерации. Процедура регистрации пошагово описана на портале Госуслугwww.gosuslugi.ru.

 Сервис «Личный кабинет» на сайте Росреестра предоставляет широкий функционал: - в разделе «Мои объекты» отражена информация (кадастровый номер, адрес, площадь, кадастровая стоимость, сведения о правах и ограничениях/обременениях) по всем объектам недвижимости, зарегистрированным на имя правообладателя, независимо от их места нахождения, что очень удобно, если у вас есть недвижимость за пределами Кировской области. Кроме этого осуществлена переадресация на публичную кадастровую карту ПКК-5, опубликованную на официальном сайте Росреестра, где вы можете посмотреть графическое отображение вашего объекта недвижимости.

 - в разделе «Мои заявки» можно отслеживать статус исполнения государственных услуг в случае подачи обращений через «Личный кабинет».

 - в разделе «Мой баланс» - сформировать квитанцию на оплату за предоставление сведений, содержащихся в Едином государственном реестре недвижимости (ЕГРН). Оплату можно произвести в режиме онлайн банковской картой.

 - в разделе «Мои ключи» имеется возможность сформировать ключ доступа к сервису «Запрос посредством доступа к ФГИС ЕГРН», который позволяет получить информацию на определенное количество объектов и сэкономить свои денежные средства и время.

 - в разделе «Услуги и сервисы» можно получить государственные услуги Росреестра (подать заявление на государственный кадастровый учет и (или) государственную регистрацию прав, заказать выписку из ЕГРН). Напоминаем, что для подачи заявления вам потребуется электронная подпись. Получить квалификационный сертификат электронной подписи можно в филиале ФГБУ «ФКП Росреестра» по Кировской области (Филиал). Заявка на получение квалификационного сертификата заполняется на сайте uc.kadastr.ru через личный кабинет. После заполнения заявки и ее оплаты необходимо подойти на личный прием в Филиал по адресу г. Киров, ул. Преображенская, д. 8 для удостоверения личности. Предварительно записаться на прием можно по телефону (8332)76-11-84. Время удостоверения личности в Филиале не превышает 30 минут. Документы, удостоверенные квалифицированной электронной подписью, обладают полной юридической силой и действительны на всей территории страны.

 - в разделе «Запись на прием» можно записаться на прием в офис приема - выдачи документов для оказания государственных услуг Росреестра. Напоминаем, что жители Кировской области могут записаться на прием для подачи заявления по экстерриториальному принципу (когда объект недвижимости расположен в другом регионе) в Филиал по адресу г. Киров, ул. Преображенская, д. 8.

 Более подробная информация по работе в данном сервисе размещена в «Личном кабинете», ссылка «Руководство пользователя»:

https://lk.rosreestr.ru/files/Rukovodstvo\_FL.pdf?1517469994036.